## Abstract Classes and Interfaces

- An abstract class in a class hierarchy represents a generic concept
	- Common elements in a hierarchy that are too generic to instantiate
	- Cannot be instantiated
- abstract on the class header:

```
public abstract class Product
{
   // contents
}
```
- abstract classes typically have:
	- abstract methods with no definitions (like an interface)
	- probably also non-abstract methods with full definitions
- Does not have to contain abstract methods -- simply declaring it as abstract makes it so
- The child of an abstract class must override the abstract methods of the parent, or it too will be considered abstract

```
abstract class A1 {
       abstract void m1();
       abstract String m2();
}
class C1 extends A1 {
       void m1() { System.out.println("C1-m1"); }
       String m2() { return "C1-m2"; }
}
abstract C2 extends A1 {
       void m1() { System.out.println("C2-m1"); }
```
}

 $\rightarrow$  C2 must be abstract, because it does not implement the abstract method m2.

- Abstract methods cannot be defined as final or static
	- final cannot be overridden (contradiction!)
	- static could be invoked by just using the name of the class can't invoke it with no implementation

- A Java interface is a collection of abstract methods and constants
	- An abstract method is a method header without a method body
	- abstract but because all methods in an interface are abstract, usually it is left off
- An interface establishes a set of methods that a class will implement
	- Similar to abstract class but all methods are abstract (and all properties are constant)

interface I1 { Although we do not write here, it is assumed that CONST1 is declared as a constant (with int CONST1=5;  $\longleftarrow$  keywords public, final and static)

void m1(); Although we do not write here, it is assumed } that m1 is declared with keywords public and abstract.

#### **Interface methods are public by default**

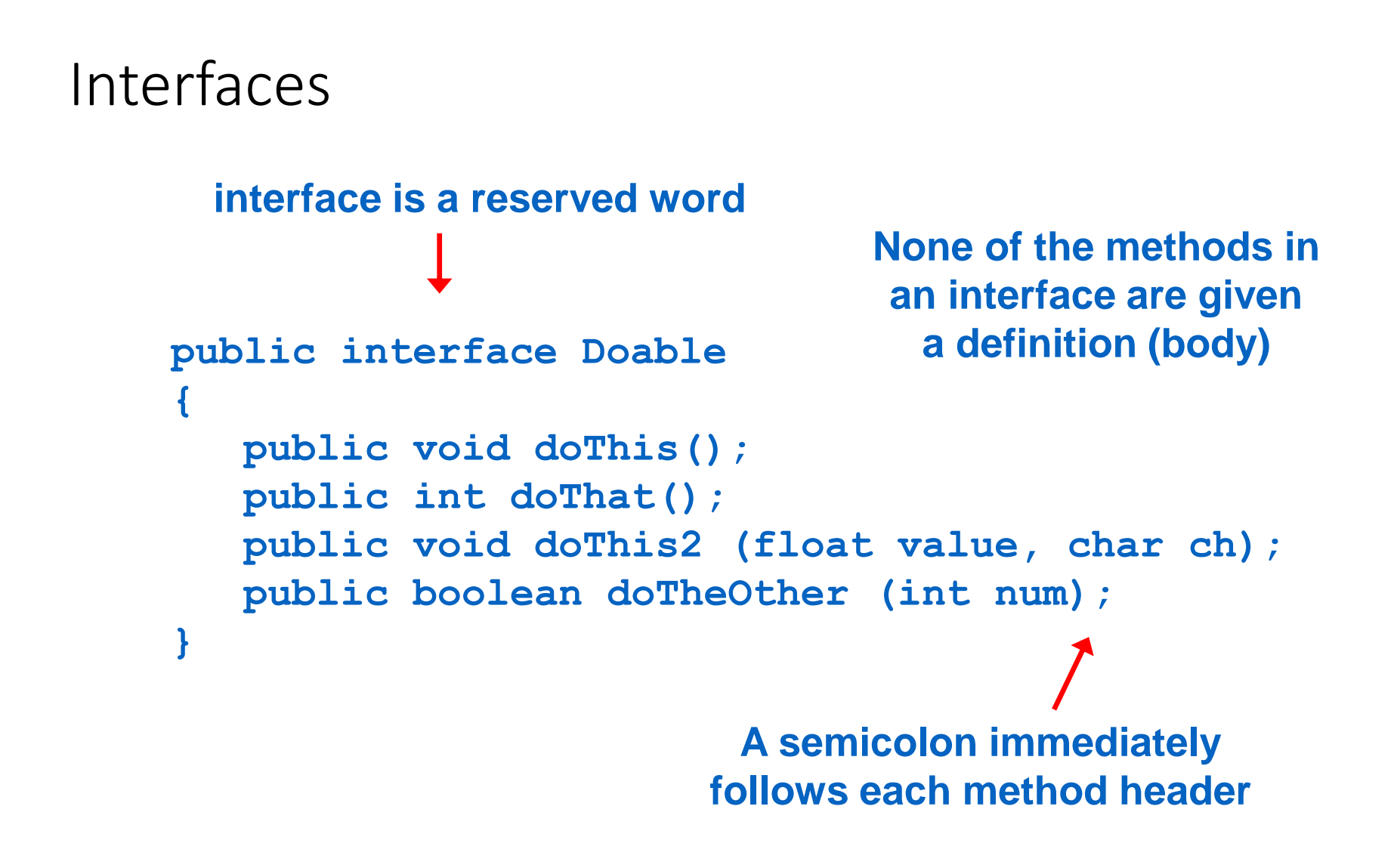

- Defines similarities that multiple classes share
	- to tie elements of several classes together without having an inheritance relationship, so still no multiple inheritance
	- separate design from coding
- An interface **cannot be instantiated**
- A class implements an interface by:
	- stating so in the class header
	- Implementing all abstract methods in the interface, plus maybe some others

```
Interfaces
       public class CanDo implements Doable
       {
          public void doThis ()
          {
              // whatever
          }
          public void doThat ()
          {
              // whatever
          }
          // etc.
       }
                                         implements is a
                                          reserved word
                                        Each method listed
                                           in Doable is
                                        given a definition
```
## Implementing Interfaces (cont.)

- An interface can be implemented by multiple classes.
- Each implementing class can provide their own unique versions of the method definitions.

```
interface I1 {
 void m1();
}
```

```
class C1 implements I1 {
 public void m1() { System.out.println("Implementation in C1"); }
}
```

```
class C2 implements I1 {
 public void m1() { System.out.println("Implementation in C2"); }
}
```
- A class can implement multiple interfaces
- The interfaces are listed in the implements clause
- The class must **implement all methods** in all interfaces listed in the header

```
class ManyThings implements interface1, interface2
{
   // all methods of both interfaces
}
```
## Implementing More Than One Interface

```
interface I1 {
      void m1();
}
interface I2 {
      void m2() ; C must implement all methods in I1 and I2.
      void m3();
}
class C implements I1, I2 {
      public void m1() { System.out.println("C-m1"); }
      public void m2() { System.out.println("C-m2"); }
      public void m3() { System.out.println("C-m3"); }
}
```
## Resolving Name Conflicts Among Interfaces

- Since a class may implement more than one interface, the names in those interfaces may collide.
- To solve name collisions, Java use a simple mechanism.
- **Two methods that have the same name** will be treated as follows in Java:
	- If they are different signature, they are considered to be overloaded.
	- If they have the same signature and the same return type, they are considered to be the same method and they collapse into one.
	- If they have the same signature and the different return types, a **compilation error** will occur.

## Resolving Name Conflicts Among Interfaces

```
interface I1 {
        void m1();
        void m2();
        void m3();
}
interface I2 {
        void m1(int a); There will be a compilation error for m3.
        void m2();
        int m3();
}
class C implements 11, 12 {
        public void m1() \{ \dots \} // implementation of m1 in I1
        public void m1(int x) \{ \dots \} // implementation of m1 in I2
        public void m2() \{ ... \} // implementation of m2 in I1 and I2
}
```
## Inheritance Relation Among Interfaces

• Same as classes, interfaces can hold inheritance relation among them

interface I2 extends I1 { … }

- Now, 12 contains all abstract methods of 11 plus its own abstract methods.
- The classes implementing I2 must implement all methods in I1 and I2.

### Interfaces as Data Types

- Interfaces (same as classes) can be used as data types.
- Different from classes: **We cannot create an instance of an interface**.

```
interface 11 \{ \dots \}class C1 implements I1 { … }
class C2 extends C1 { … }
```
// a variable can be declared as type I1  $11 x;$ 

- A variable declared as I1, can store objects of C1 and C2.
	- More later…

- In addition to (or instead of) abstract methods, an interface can contain constants
- When a class implements an interface, it gains access to all its constants
- A class that implements an interface can implement other methods as well
- See Complexity.java
- See Question.java
- See MiniQuiz.java

```
//********************************************************************
// Complexity.java Author: Lewis/Loftus
//
// Represents the interface for an object that can be assigned an
// explicit complexity.
//********************************************************************
public interface Complexity
{
  public void setComplexity (int complexity);
  public int getComplexity();
}
```

```
//********************************************************************
// Question.java Author: Lewis/Loftus
//
// Represents a question (and its answer).
//********************************************************************
public class Question implements Complexity
{
   private String question, answer;
   private int complexityLevel;
   //-----------------------------------------------------------------
   // Constructor: Sets up the question with a default complexity.
   //-----------------------------------------------------------------
   public Question (String query, String result)
   {
      question = query;
      answer = result;
      complexityLevel = 1;
   }
continue
```

```
//-----------------------------------------------------------------
   // Sets the complexity level for this question.
   //-----------------------------------------------------------------
   public void setComplexity (int level)
   {
      complexityLevel = level;
   }
   //-----------------------------------------------------------------
   // Returns the complexity level for this question.
   //-----------------------------------------------------------------
   public int getComplexity()
   {
      return complexityLevel;
   }
   //-----------------------------------------------------------------
   // Returns the question.
   //-----------------------------------------------------------------
   public String getQuestion()
   {
      return question;
   }
continue
```
**}**

```
//-----------------------------------------------------------------
// Returns the answer to this question.
//-----------------------------------------------------------------
public String getAnswer()
{
  return answer;
}
//-----------------------------------------------------------------
// Returns true if the candidate answer matches the answer.
//-----------------------------------------------------------------
public boolean answerCorrect (String candidateAnswer)
{
   return answer.equals(candidateAnswer);
}
//-----------------------------------------------------------------
// Returns this question (and its answer) as a string.
//-----------------------------------------------------------------
public String toString()
{
   return question + "\n" + answer;
}
```

```
//********************************************************************
// MiniQuiz.java Author: Lewis/Loftus
//
// Demonstrates the use of a class that implements an interface.
//********************************************************************
import java.util.Scanner;
public class MiniQuiz
{
   //-----------------------------------------------------------------
   // Presents a short quiz.
   //-----------------------------------------------------------------
   public static void main (String[] args)
   {
      Question q1, q2;
      String possible;
      Scanner scan = new Scanner (System.in);
      q1 = new Question ("What is the capital of Jamaica?",
                         "Kingston");
      q1.setComplexity (4);
      q2 = new Question ("Which is worse, ignorance or apathy?",
                         "I don't know and I don't care");
      q2.setComplexity (10);
```
**}**

```
System.out.print (q1.getQuestion());
  System.out.println (" (Level: " + q1.getComplexity() + ")");
  possible = scan.nextLine();
  if (q1.answerCorrect(possible))
     System.out.println ("Correct");
  else
     System.out.println ("No, the answer is " + q1.getAnswer());
  System.out.println();
  System.out.print (q2.getQuestion());
  System.out.println (" (Level: " + q2.getComplexity() + ")");
  possible = scan.nextLine();
  if (q2.answerCorrect(possible))
     System.out.println ("Correct");
  else
     System.out.println ("No, the answer is " + q2.getAnswer());
}
```
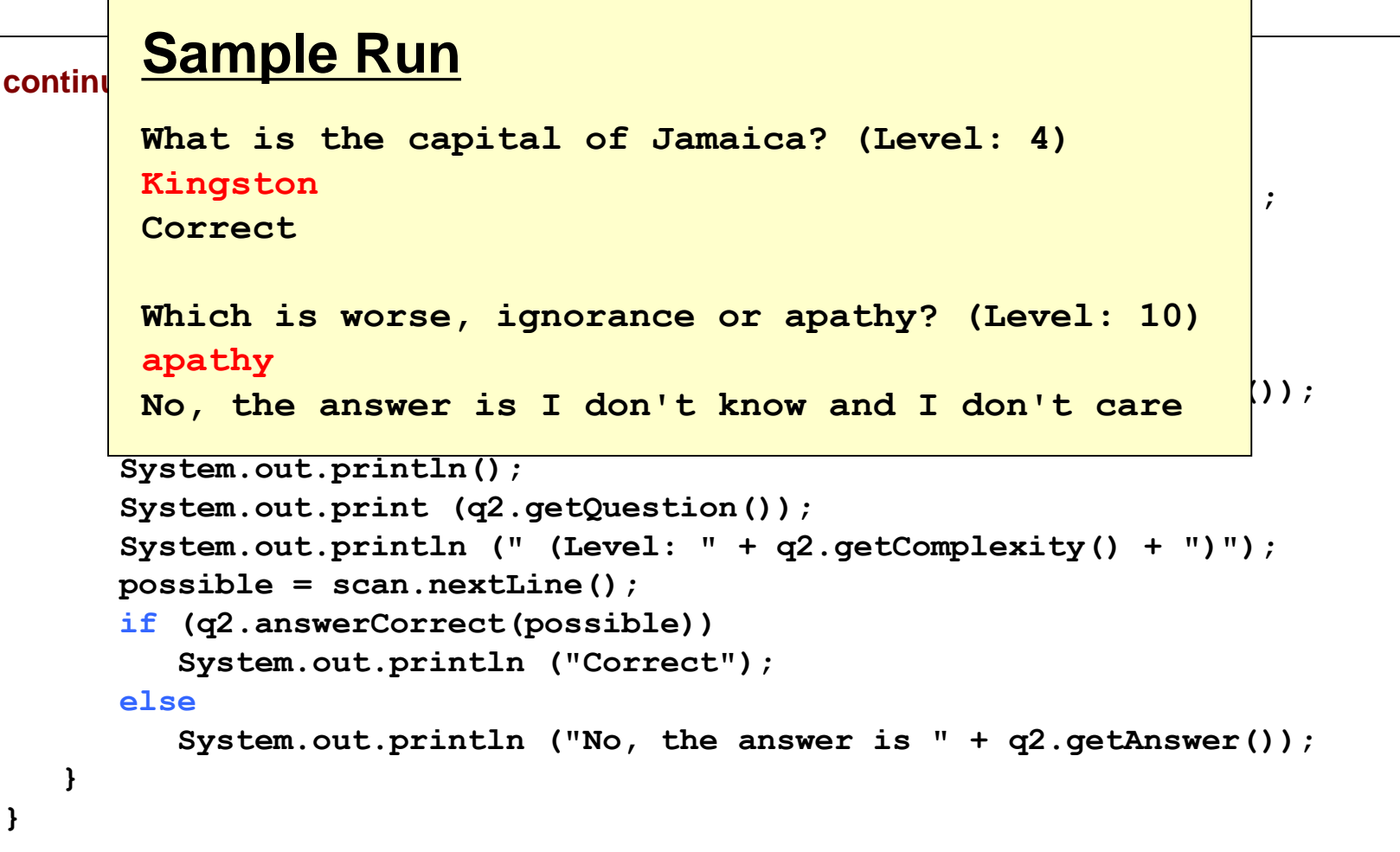

## **Example**

- Example: a method to compute the average of an array of **Objects** 
	- The algorithm for computing the average is the same in all cases
	- Details of measurement differ
- Goal: write one method that provides this service.
- We can't call getBalance in one case and getArea in another.
- Solution: all object who want this service must agree on a getMeasure method
	- BankAccount's getMeasure will return the balance
	- Country's getMeasure will return the area
- Now we implement a single average method that computes the sum:

```
sum = sum + obj.getMeasure();
```
Copyright © 2014 by John Wiley & Sons. All rights reserved. 26

# **Defining an Interface Type**

- Problem: we need to declare a type for obj
- Need to invent a new type that describes any class whose objects can be measured.
- An interface type is used to specify required operations (like getMeasure): public interface Measurable { double getMeasure(); }
- A Java interface type declares methods but does not provide their implementations.

## **Syntax 8.1 Declaring an Interface**

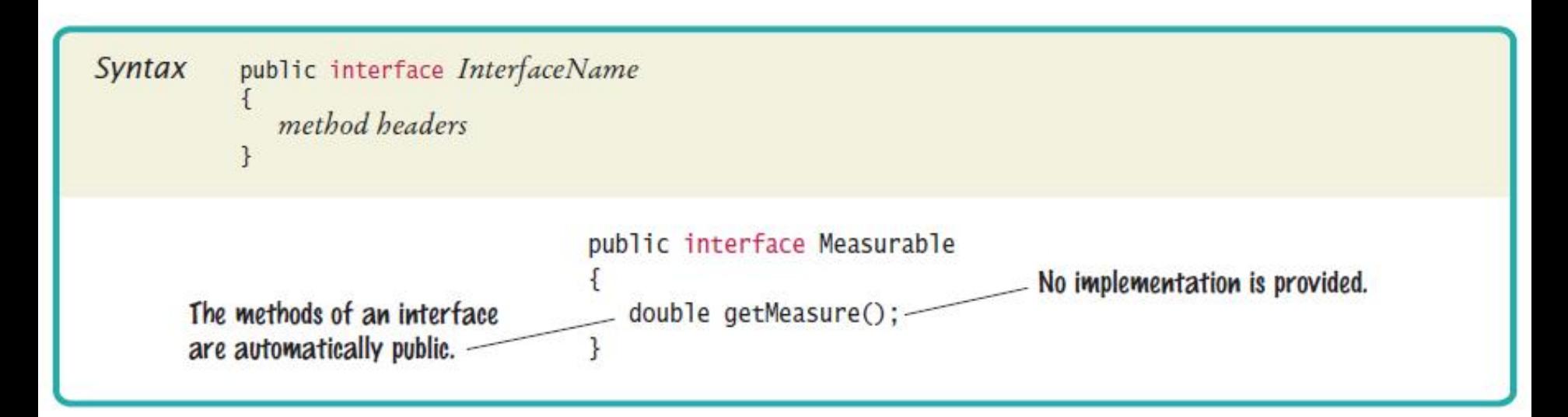

# **Defining an Interface Type**

- Implementing a reusable average method: public static double average(Measurable[] objects) { double sum  $= 0$ ; for (Measurable obj : objects) {  $sum = sum + obj.getMeasure()$ ; } if (objects.length > 0) { return sum / objects.length; } else { return 0; } }
- This method is can be used for objects of any class that conforms to the Measurable type.

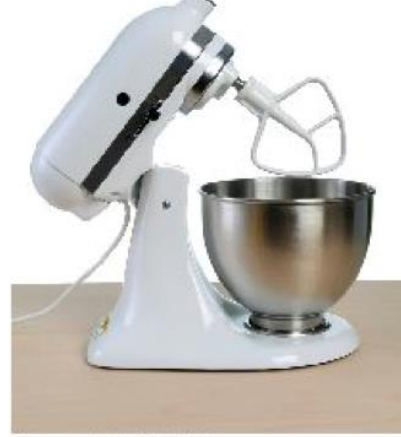

Copyright © 2014 by John Wiley & Sons. All rights reserved. 29

## **Implementing an Interface Type**

 Use implements reserved word to indicate that a class implements an interface type: public class BankAccount implements Measurable

```
…
public double getMeasure()
{
return balance;
}
```
■ BankAccount objects are instances of the Measurable type:

```
Measurable obj = new BankAccount(); // OK
```
{

}

## **Implementing an Interface Type**

- A variable of type Measurable holds a reference to an object of some class that implements the Measurable interface.
- Country class can also implement the Measurable interface:

```
public class Country implements Measurable
{5}public double getMeasure()
   {
      return area;
   }
   . . .
}
```
Use interface types to make code more reusable.

## **Implementing an Interface Type**

■ Put the average method in a class - say Data

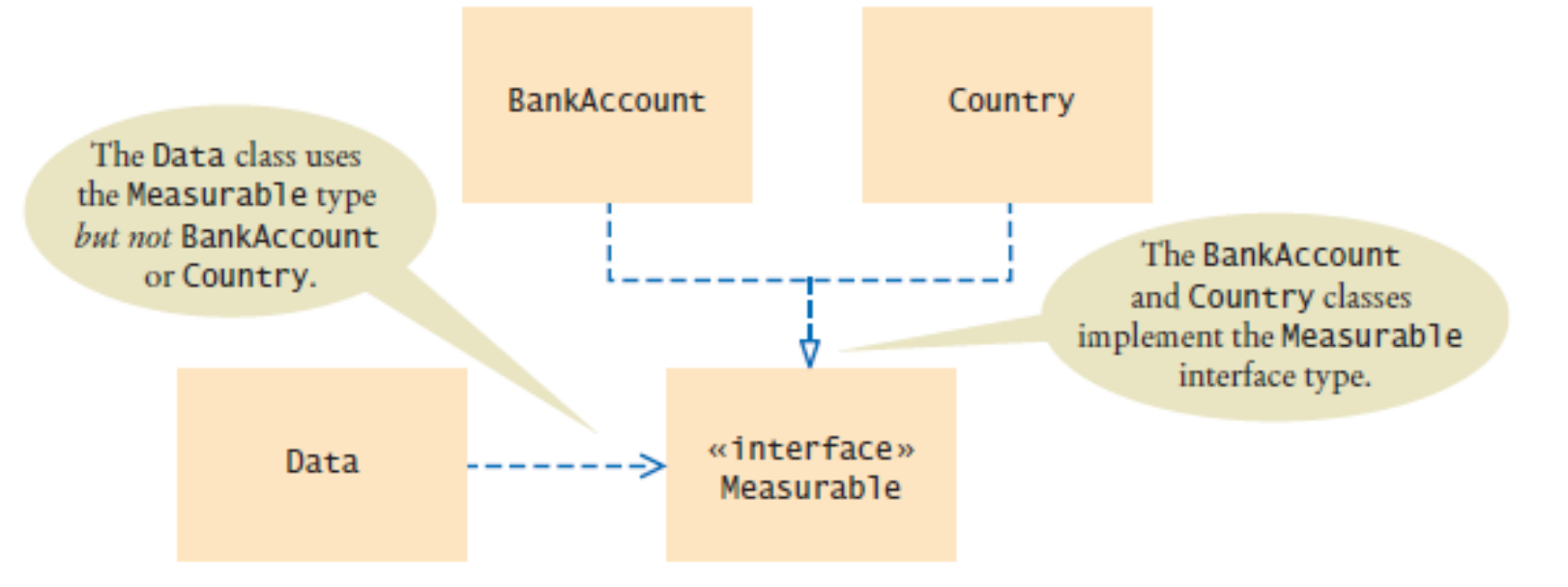

- **Figure 1** UML Diagram of the Data Class and the Classes that Implement the Measurable Interface
- Data class is decoupled from the BankAccount and Country classes.

## **section\_1/[Data.java](code/section_1/Data.java)**

```
1 public class Data
 2 {
 3 /**
 4 Computes the average of the measures of the given objects.
 5 b example objects an array of Measurable objects
 6 exercise Exercise Exercise Series extends the measures
 7 */
8 public static double average(Measurable[] objects)
 9 {
10 double sum = 0;
11 for (Measurable obj : objects)
12 {
13 Sum = sum + obj.getMeasure();
14 }
15 if (objects.length > 0) { return sum / objects.length; }
16 else { return 0; }
17 }
18 }
```
## **section\_1/[MeasurableTester.java](code/section_1/MeasurableTester.java)**

```
1 /**2 This program demonstrates the measurable BankAccount and Country classes.
 3 */
 4 public class MeasurableTester
 5 {
 6 public static void main(String[] args)
 7 {
 8 Measurable<sup>[]</sup> accounts = new Measurable<sup>[3]</sup>;
 9 accounts \begin{bmatrix} 0 \end{bmatrix} = new BankAccount (0);
10 \arccos(1) = \text{new BankAccount}(10000);
11 accounts[2] = new BankAccount (2000);
12 
13 double averageBalance = Data.average(accounts);
14 System.out.println("Average balance: " + averageBalance);
15 System.out.println("Expected: 4000");
16 
17 Measurable<sup>[]</sup> countries = new Measurable<sup>[3]</sup>;
18 countries [0] = new Country ("Uruguay", 176220);
19 countries [1] = new Country ("Thailand", 513120);
20 countries [2] = new Country ("Belgium", 30510);
21 
22 double averageArea = Data.average(countries);
23 System.out.println("Average area: " + averageArea);
24 System.out.println("Expected: 239950");
25 }
26 }
                                                                   Continued
```
## **section\_1/[MeasurableTester.java](code/section_1/MeasurableTester.java)**

#### **Program Run:**

Average balance: 4000 Expected: 4000 Average area: 239950 Expected: 239950

Suppose you want to use the average method to find the average salary of an array of Employee objects. What condition must the Employee class fulfill?

**Answer:** It must implement the Measurable interface, and its getMeasure method must return the salary.

### What is wrong with this code?

Measurable meas = new Measurable();

System.out.println(meas.getMeasure());

### **Answer:** Measurable is not a class. You cannot construct objects of type Measurable.

### What is wrong with this code?

Measurable meas = new Country("Uruguay", 176220);

System.out.println(meas.getName());

**Answer:** The variable meas is of type Measurable, and that type has no getName method.

- The Java standard class library contains many helpful interfaces
- The **Comparable interface** contains one abstract method called compareTo, which is used to compare two objects
- We discussed the **compareTo** method of the **String class** before
- The String class implements Comparable, giving us the ability to put strings in lexicographic order

• Any class can implement Comparable to provide a mechanism for comparing objects of that type

**if (obj1.compareTo(obj2) < 0) System.out.println ("obj1 is less than obj2");**

- **The value returned from compareTo should be negative if obj1 is less that obj2, 0 if they are equal, and positive if obj1 is greater than obj2**
- **When a programmer designs a class that implements the Comparable interface, it should follow this intent**

- It's up to the programmer to determine what makes one object less than another
- For example, you may define the compareTo method of an Employee class to order employees by name (alphabetically) or by employee number
- The implementation of the method can be as straightforward or as complex as needed for the situation

■ BankAccount class' implementation of Comparable: public class BankAccount implements Comparable {

```
. . .
public int compareTo(Object otherObject)
{5}BankAccount other = (BankAccount) otherObject;
   if (balance < other.balance) { return -1; }
   if (balance > other.balance) { return 1; }
   return 0;
}
. . .
```
- compareTo method has a parameter of reference type **Object**
- To get a BankAccount reference: BankAccount other = (BankAccount) otherObject;

}

 Because the BankAccount class implements the Comparable interface, you can sort an array of bank accounts with the Arrays.sort method:

BankAccount[] accounts = new BankAccount[3];  $accounts[0] = new BankAccount(10000)$ ;  $accounts[1] = new BankAccount(0);$ accounts[2] = new BankAccount(2000); Arrays.sort(accounts);

- Now the accounts array is sorted by increasing balance.
- The compareTo method checks whether another object is larger or smaller.

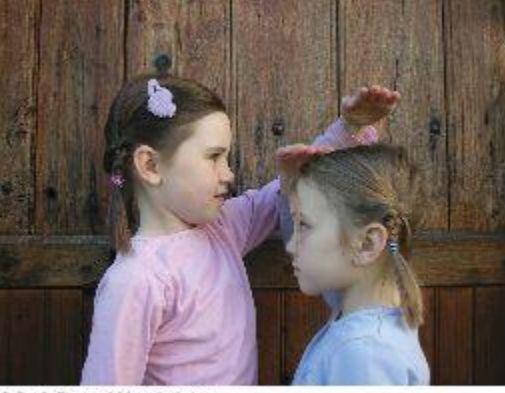

© Janis Dreosti/iStockphoto.

Write a method max that finds the larger of any two Comparable objects.

```
Answer:
   public static Comparable max(Comparable a,
      Comparable b)
   {
      if (a.compareTo(b) > 0) { return a; }
      else { return b; }
   }
```
Write a call to the method of Self Check 14 that computes the larger of two bank accounts, then prints its balance.

### **Answer:**

BankAccount larger = (BankAccount) max(first, second); System.out.println(larger.getBalance());

Note that the result must be cast from Comparable to BankAccount so that you can invoke the getBalance method.

### The Iterator Interface

- As we discussed, an **iterator** is an object that provides a means of processing a collection of objects one at a time
- An iterator is created formally by implementing the **Iterator interface**, which contains three methods
- The **hasNext method** returns a boolean result true if there are items left to process
- The **next method** returns the next object in the iteration
- The **remove method** removes the object most recently returned by the next method

### The Iterator Interface

- **By implementing the Iterator interface, a class formally establishes that objects of that type are iterators**
- The programmer must decide how best to implement the iterator functions
- Once established, the for-each version of the for loop can be used to process the items in the iterator

## When to use Abstract Methods & Abstract Class?

- Abstract methods are usually declared where two or more subclasses are expected to fulfill a **similar role** in **different ways** through different implementations
	- These subclasses extend the same Abstract class and provide different implementations for the abstract methods
- Use abstract classes to define broad types of behaviors at the top of an object-oriented programming class hierarchy, and use its subclasses to provide implementation details of the abstract class.

## Why do we use Interfaces? Reason #1

- To reveal an object's programming interface (functionality of the object) without revealing its implementation
	- This is the concept of encapsulation
	- The implementation can change without affecting the caller of the interface
	- The caller does not need the implementation at the compile time
		- It needs only the interface at the compile time
		- During runtime, actual object instance is associated with the interface type

## Why do we use Interfaces? Reason #2

- To have **unrelated classes** implement similar methods (behaviors)
	- One class is not a sub-class of another
- Example:
	- Class Line and class MyInteger
		- They are not related through inheritance
		- You want both to implement comparison methods
			- checkIsGreater(Object x, Object y)
			- checkIsLess(Object x, Object y)
			- checkIsEqual(Object x, Object y)
	- Define Comparison interface which has the three abstract methods above

## Why do we use Interfaces? Reason #3

#### • To model **multiple inheritance**

• A class can implement multiple interfaces while it can extend only one class

## Interface vs. Abstract Class

- All methods of an Interface are abstract methods while some methods of an Abstract class are abstract methods
	- **Abstract methods of abstract class have abstract modifier**
- **An interface can only define constants** while abstract class can have fields
- Interfaces have no direct inherited relationship with any particular class, they are defined independently
	- Interfaces themselves have inheritance relationship among themselves

## Problem of Rewriting an Existing Interface

• Consider an interface that you have developed called DoIt:

public interface DoIt { void doSomething(int i, double x); int doSomethingElse(String s);

}

}

• Suppose that, at a later time, you want to add a third method to DoIt, so that the interface now becomes:

```
public interface DoIt {
         void doSomething(int i, double x);
         int doSomethingElse(String s);
         boolean didItWork(int i, double x, String s);
```
**If you make this change, all classes that implement the old DoIt interface will break because they don't implement all methods of the interface anymore**

## Solution of Rewriting an Existing Interface

- Create more interfaces later
- For example, you could create a DoItPlus interface that extends DoIt: public interface DoItPlus extends DoIt { boolean didItWork(int i, double x, String s); }
- Now users of your code can choose to continue to use the old interface or to upgrade to the new interface

## When to use an Abstract Class over Interface?

- For non-abstract methods, you want to use them when you want to provide common implementation code for all sub-classes
	- Reducing the duplication
- For abstract methods, the motivation is the same with the ones in the interface – to impose a common behavior for all sub-classes without dictating how to implement it
- Remember a concrete can extend only one super class whether that super class is in the form of concrete class or abstract class